## Ex. Learning NB

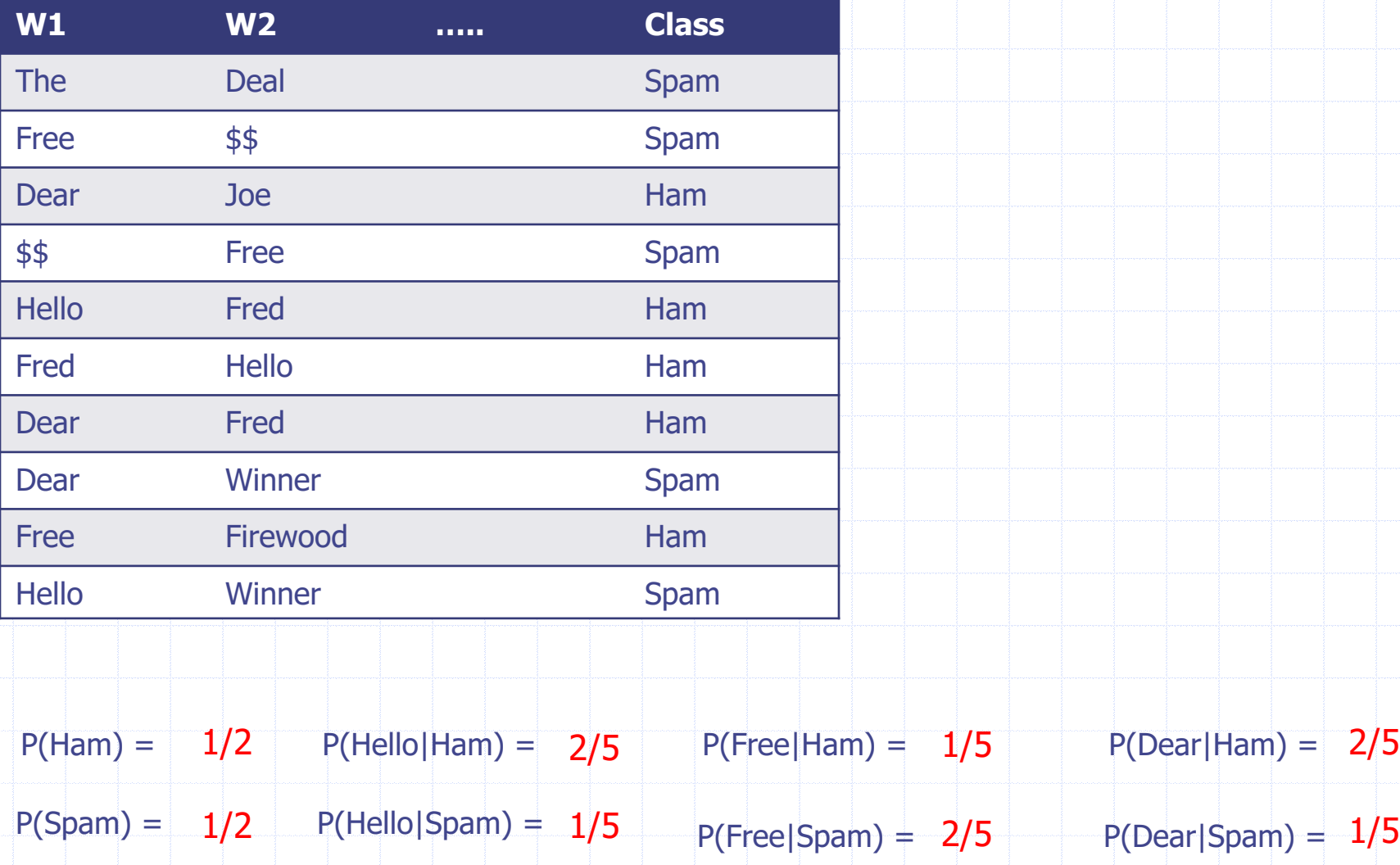